# **Zeitschrift für Beamtenrecht**

## **Hinweise für Autoren**

## **I. Einsendungen**

Manuskripte senden Sie uns am kostengünstigsten und einfachsten als E-Mail-Anhang in einem bearbeitungsfähigen Format (doc oder rtf, nicht pdf) an die oben genannte E-Mail Adresse. Sie können Ihr Manuskript natürlich auch mit der gewöhnlichen Post an die oben genannte Redaktionsanschrift schicken; fügen Sie dann bitte einen Datenträger ( CD, DVD) bei.

## **II. Druckfahnen zur Korrektur**

Druckfahnen der Beiträge werden zur Korrektur im Regelfall als pdf-Dokument übermittelt. Sofern der Beitrag in Druckform verlangt wird, wird um Hinweis gebeten.

## **III. Rechtschreibung**

Die ZBR verwendet die neue deutsche Rechtschreibung.

#### **IV. Länge**

Die Länge des jeweiligen Beitrages wird mit dem Autor individuell vereinbart. Für die Rubriken gelten als Richtlinie folgende Obergrenzen:

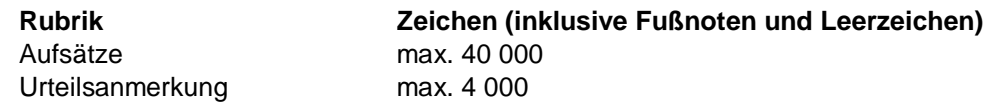

#### **V. Formatierung**

Manuskripte dürfen keine über das Übliche (z.B. fett, kursiv) hinausgehenden Formatierungen enthalten, insbesondere keine Textmarken, keine automatische Gliederung oder Nummerierung und keine Fußnotenverlinkungen. Fette Markierungen sind den Textüberschriften vorbehalten, Hervorhebungen im Fließtext können durch kursive Markierungen vorgenommen werden.

## **VI. Abstract**

Jedem Aufsatz ist ein knapper Abstract voranzustellen. Der Abstract soll bei den Lesern Neugierde wecken, indem er beispielsweise auf Bedeutung und Aktualität des Themas aufmerksam macht. Er wird auf den Internet-Seiten der ZBR im Rahmen einer Ankündigung des Inhalts des kommenden Heftes veröffentlicht. Fußnoten darf der Abstract nicht enthalten.

## **VII. Zwischenüberschriften**

Jeder Beitrag muss gegliedert sein, so dass der Leser anhand der Zwischenüberschriften mühelos erkennen kann, an welcher Stelle sich die Ausführungen zu der gerade ihn interessierenden Frage finden. Zwischenüberschriften sind in der Form "I., 1., a), aa)" einzufügen, in Fettschrift und in einer eigenen Zeile. Ab der Gliederungsebene "aa)" kursiv in einer eigenen Zeile. Weitere Untergliederungen sollten vermieden werden.

**Bsp.:**

- **I. Einleitung**
- **1. Formelle Rechtmäßigkeit**
- **a) Zuständigkeit**
- *aa) Sachliche Zuständigkeit*

## **VIII. Abkürzungen im Fließtext**

Grundsätzlich enthält der Fließtext keine Abkürzungen. Ausnahmen:

- Gerichtsbezeichnungen (z.B. *BVerfG, BVerwG, BGH, EuGH* usw.)
- Gesetzesbezeichnungen, die im allgemeinen Sprachgebrauch abgekürzt gesprochen werden (z.B. BBG, BBesG, BVersG, ZPO, StPO usw.)

Andere Gesetzesbezeichnungen werden im Fließtext ausgeschrieben (z.B. Bundesverfassungsgerichtsgesetz, Bundesimmissionsschutzgesetz usw.), soweit sie nicht in Verbindung mit einer Gesetzesangabe stehen (z.B. § 31 Abs. 1 BVerfGG, §4 Abs. 1 S. 1 BImSchG usw.).

Weniger bekannte Gesetze werden im Fließtext zunächst ausgeschrieben; anschließend wird in Klammern die Abkürzung angefügt (z.B. Magnetschwebebahnplanungsgesetz [MBPLG]).

## **IX. Zitierweise von Gesetzen; Namen im Text**

Artikel, Paragrafen und Absätze und Sätze werden mit arabischen Ziffern wiedergegeben. Folgende Abkürzungen sind zu verwenden:

 $Artikel = Art.$ Absatz  $=$  Abs.  $Satz = S$ .

Die Namen von Autoren und sonstigen Personen werden im Text kursiv gesetzt.

## **X. Fußnoten**

Fußnoten sind sparsam zu verwenden. Sie haben grundsätzlich eine Nachweisfunktion. Der Fußnotenanteil eines Beitrages sollte 10 % in der Regel nicht überschreiten.

#### **1. Gerichtsentscheidungen**

#### **a) Zitiert nach der amtlichen Sammlung**

Entscheidungen, die in der amtlichen Sammlung des jeweiligen Gerichts erschienen sind, werden stets nach dieser zitiert. Die Angabe der betreffenden Sammlung erfolgt in Abkürzung. Zusätzlich zu dem Nachweis der amtlichen Sammlung sind die Parallelfundstellen – soweit vorhanden – aus der ZBR anzubringen.

BVerfGE 99, 300 = ZBR 1999, 158. BVerwGE 115, 22.

Die genaue Seitenangabe wird in Klammern ergänzt.

BVerfGE 7, 198 (220).

Bei Entscheidungen des EuGH werden die Rechtssachennummer sowie die Kurzbezeichnung der Entscheidung angegeben. Die bis einschließlich 2011 ergangenen Entscheidungen werden nach der amtlichen Sammlung und die ab 2012 ergangenen Entscheidungen nach dem ECLI-Code zitiert.

EuGH, Rs. C-52/04 (*Personalrat Feuerwehr Hamburg*), Slg. 2005, S. I-7111. EuGH, Rs. C-342/12 (*Worten*), ECLI:EU:C:2013:355, Rn. 34.

Die Schlussanträge der Generalanwälte werden entsprechend nach der amtlichen Sammlung oder dem ECLI-Code zitiert.

GA *Jacobs*, Schlussanträge zur Rs. C-112/00 (*Schmidberger*), Slg. 2003, S. I-5659, Rn. 95. GA *Campos Sánchez-Bordona*, Schlussanträge zur Rs. C-34/21 (*Hauptpersonalrat der Lehrerinnen und Lehrer*), ECLI:EU:C:2022:710, Rn. 67.

#### **b) Zitiert nach Fachzeitschriften**

Zitate nach Fachzeitschriften sind zunächst auf ihre Veröffentlichung in der amtlichen Sammlung hin zu überprüfen. Zitate aus der amtlichen Sammlung stehen immer an erster Stelle. Bei fehlender Veröffentlichung in der amtlichen Sammlung ist – soweit vorhanden – die Fundstelle in der ZBR zu wählen.

#### **c) Nicht veröffentlichte Entscheidungen**

Nicht veröffentlichte Entscheidungen sind mit Entscheidungstyp, Datum und Aktenzeichen zu zitieren.

VGH München, Urteil vom 19.7.2006 – 3 BV 03.1375.

Sofern eine bestimmte Stelle aus der Entscheidung zitiert wird, so ist auf die einschlägige Randnummer bei juris zu verweisen.

Sollten Sie eine nicht veröffentlichte Entscheidung zitieren, so bitten wir, uns diese zusammen mit ihrem Manuskript einzusenden, damit wir eine Fundstelle schaffen können.

#### **2. Zeitschriftenaufsätze**

Zeitschriftenabkürzungen sind stets ohne Punkt wiederzugeben, es sei denn eine Abkürzung sieht dies vor. Der Name des Autors ist kursiv zu setzen.

*Gärditz*, ZBR 2008, S. 222.

Es wird grundsätzlich die Jahresangabe verwendet. Bei Zeitschriften, die üblicherweise mit Jahrgang und Erscheinungsjahr angegeben werden, folgt das Jahr in Klammern. Die konkrete Zitatseite folgt der Abdruckbeginnseite in Klammern.

*Smend*, ZevKR 1 (1951), S. 4 (5).

#### **3. Lehrbücher, Monografien**

Anzugeben sind: Verfasser, Titel, Auflage, Erscheinungsjahr, genaue Fundstelle. Das Erscheinungsjahr wird nach der Angabe der Auflage gesetzt; wenn das Werk nur eine Auflage hat, wird das Erscheinungsjahr unmittelbar nach dem Titel gesetzt. Der Name des Verfassers ist kursiv zu setzen.

*Schnellenbach*, Beamtenrecht, 6. Aufl. 2005, S. 20. *Bauer*, Die Bundestreue, 1992, S. 121 ff.

Zitatstellen werden mit Seitenzahlen (S.) bzw. Randnummern (Rn.), Anmerkung (Anm.) oder Textziffer (Tz.) angegeben.

#### **4. Kommentare**

Der Bearbeiter der Kommentarstelle wird immer angegeben. Er wird mit dem Zusatz "in:" dem Namen des Begründers/Herausgebers bzw. der Bezeichnung des Kommentares vorangestellt. Der Name des Bearbeiters ist kursiv zu setzen.

*Battis*, in: Sachs/Battis, GG, 4. Aufl. 2007, Art. 33, Rn. 10.

Bei Kommentaren mit nur einem Verfasser wird sein Name nur einmal genannt.

*Battis*, BBG, 3. Aufl. 2004, § 40, Rn. 2.

Die konkrete Zitatstelle nennt zuerst den Paragrafen oder den Artikel, dann den Nachweis der Randnummer (Rn.), der Anmerkung (Anm.) oder der Textziffer (Tz.).

Loseblattwerke sind mit dem Stand der jeweiligen Ergänzungslieferung zu zitieren.

*Drescher/Schmidt*, Kommentar zum Reisekosten- und Umzugskostenrecht des Bundes und der Länder II, 106. Erglfg. 2011, § 2 BRKG, Rn. 3.

#### **5. Festschriften und andere Sammelbände**

*Mikat*, in: FS Nipperdey, 1965, S. 581 ff. (590).

#### **6. Mehrzahl von Bänden**

Die Bandzahl erscheint als römische Zahl ohne jeden Zusatz oder Komma.

*Tomuschat*, in: Isensee/Kirchhof, HdbStR VII, 1992, Rn. 10 ff.

Halbbände werden mit einem Schrägstrich in arabischer Ziffer an die römische Bandziffer angehängt, bei Monografien wird die Endung "-recht" immer mit großem R abgekürzt, etwa Mietrecht = MietR.

*Stern*, StaatsR III/1

#### **7. Fußnotenverweise (Mehrfachzitate)**

Die Abkürzung "a.a.O." wird nicht verwendet. Zitate in Zeitschriften und Rechtsprechungszitate werden vollständig wiederholt. Bei Monografien und Kommentaren wird wie folgt nach oben verwiesen:

*Rönnau* (Fn. 1), S. 199. *Huber*, in: MünchKomm (Fn. 7), § 145, Rn. 6.

#### **XI. Grafiken**

Den Text ergänzende Grafiken (Tabellen, Diagramme) müssen in druckfähiger Auflösung zur Verfügung gestellt werden.